## **Lab 2 Homework:**

public static void main(String[] args) {

 String txt="King Abdulaziz University.Faculty of Computing and Information Technology.1- Department of Information Technology.2-Department of Information System.3-Department of Computer Science.";

```
 String s0="String Length= " + 
 String s1= String s2=
  String s3="Departments:\n"+
 String s4=String s5= JOptionPane.showMessageDialog();
}
```
Complete the above program to produce the following output:

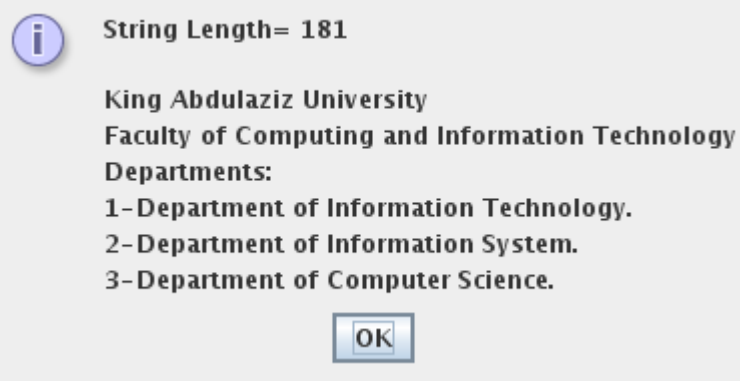